# **Mw Documentation**

*Release 0.4.0*

**RJ Garcia**

**Mar 12, 2017**

# **Contents**

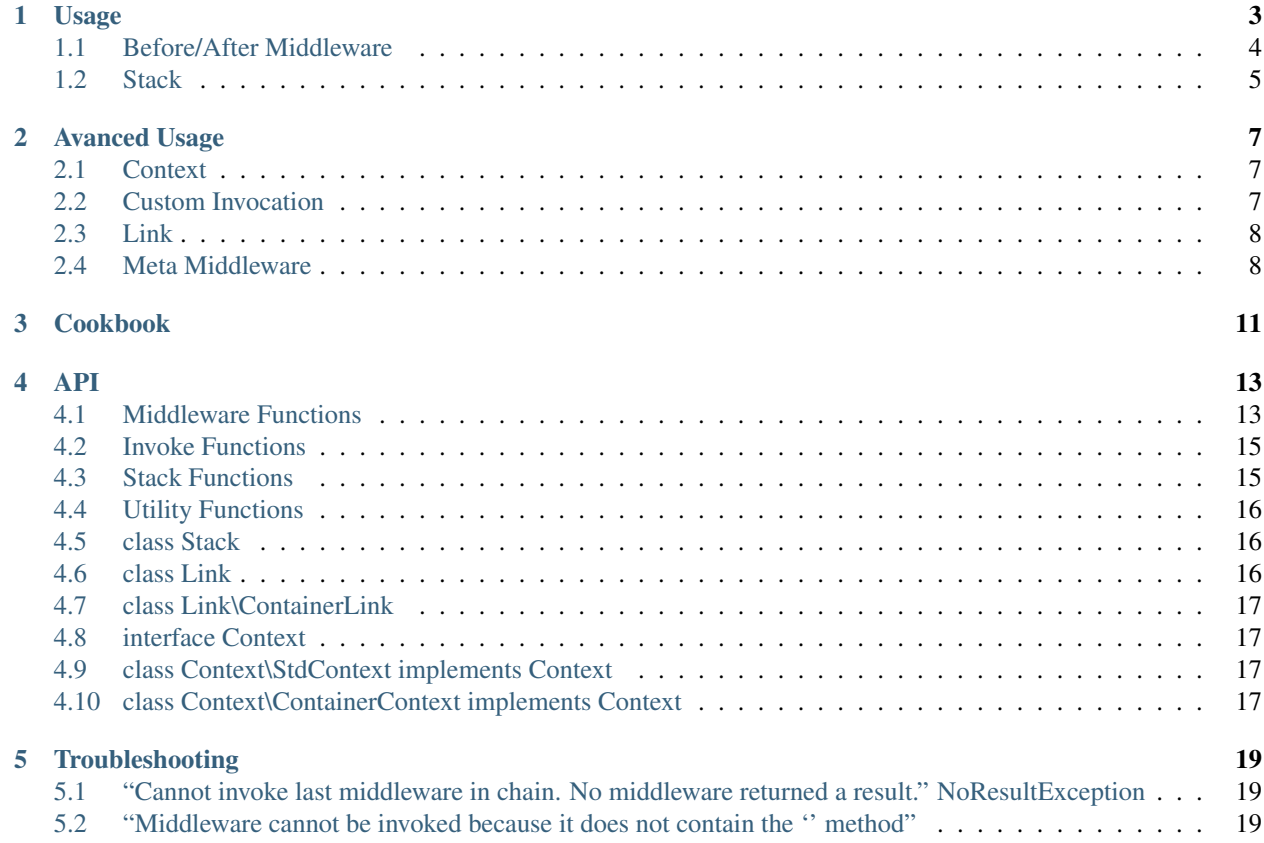

The Mw library is a very flexible framework for converting middleware into handlers. Middleware offer a clean syntax for implementing the [Decorator Pattern.](https://en.wikipedia.org/wiki/Decorator_pattern/)

Middleware provide a great system for extendable features and the Krak\Mw library offers a simple yet powerful implementation to create middleware at ease.

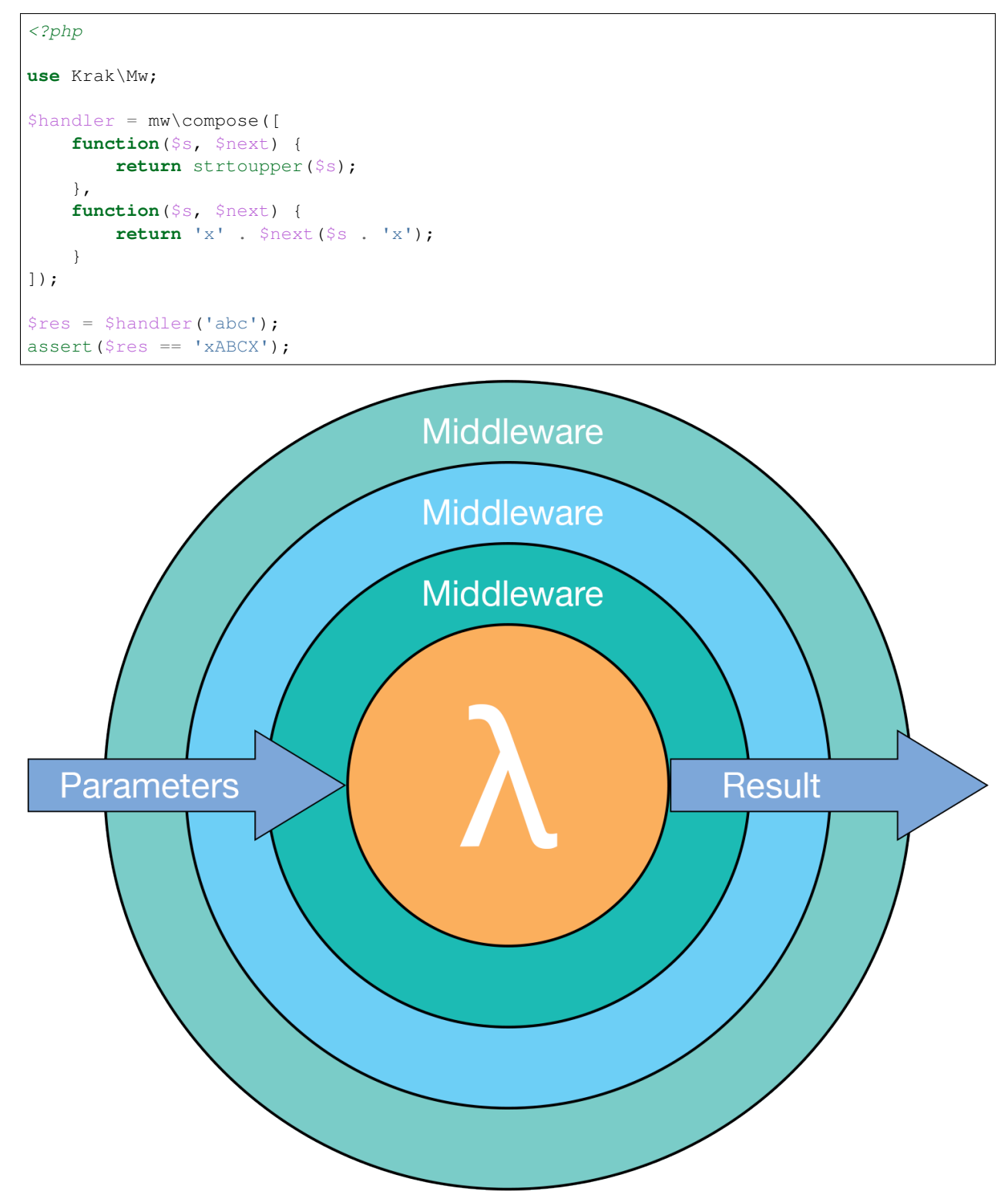

# Usage

<span id="page-6-0"></span>*Note:* each of these code samples can be seen in the example directory of the repo.

Here's an example of basic usage of the mw library

```
<?phpuse Krak\Mw;
function rot13() {
   return function($s) {
        return str_rot13($s);
    };
}
function wrapInner($v) {
    return function($s, $next) use ($v) {
        return $next($v . $s . $v);
    };
}
function wrapOuter($v) {
    return function($s, $next) use ($v) {
        return $v . $next($s) . $v;
    };
}
$handler = mw\compose([
   rot13(),
    wrapInner('o'),
    wrapOuter('a'),
]);
echo $handler('p') . PHP_EOL;
// abcba
```
The first value in the array is executed last; the last value is executed first.

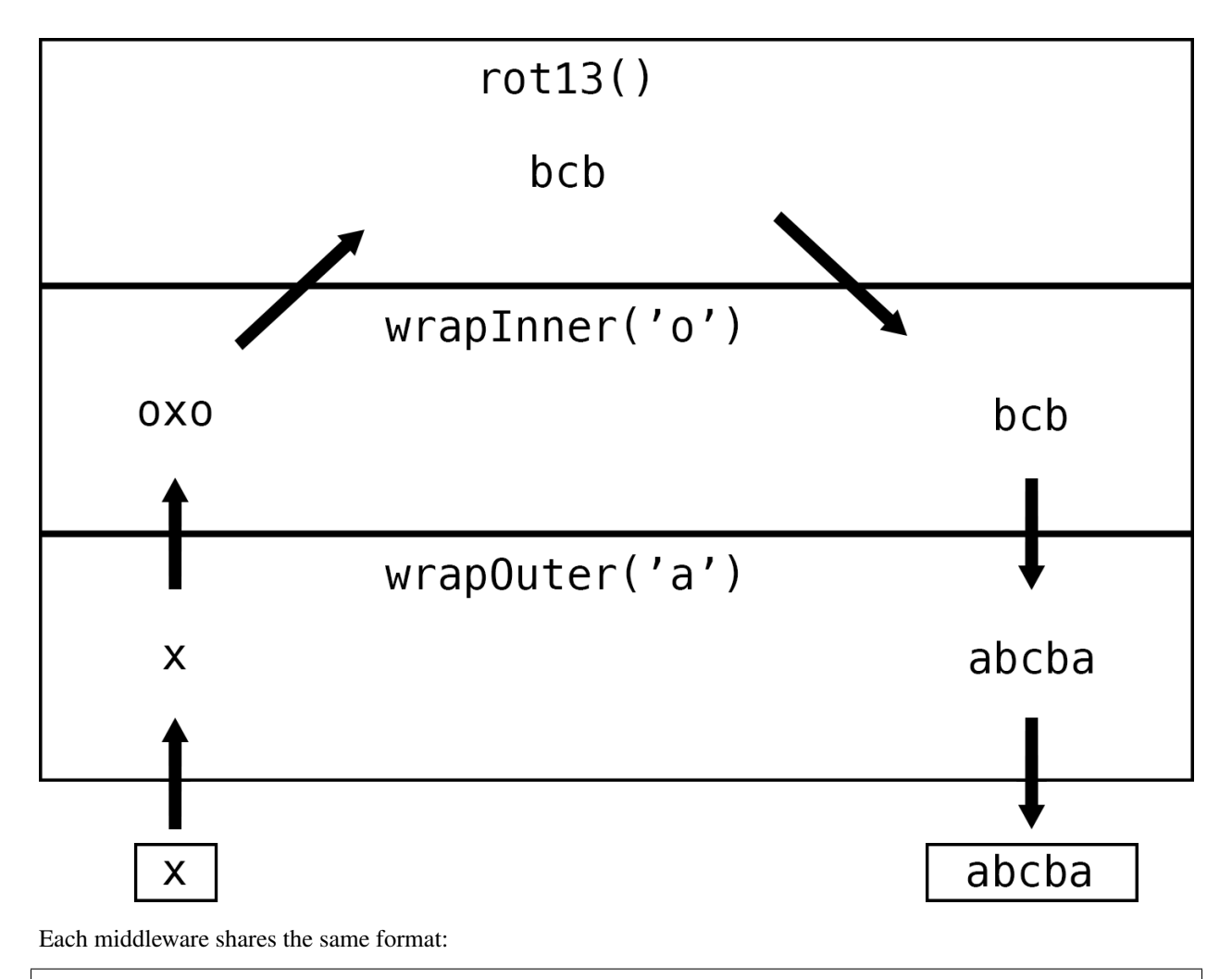

function(\$arg1, \$arg2, ..., \$next);

A list of arguments, with a final argument \$next which is the next middleware function to execute in the stack of middleware.

You can have 0 to n number of arguments. Every middleware needs to share the same signature. Composing a stack of middleware will return a handler which has the same signature as the middleware, but without the *\$next* function.

IMPORTANT: At least one middleware MUST resolve a response else the handler will throw an error. So make sure that the last middleware executed (the first in the set) will return a response.

# <span id="page-7-0"></span>**Before/After Middleware**

Middleware can either be a *before* or *after* or both middleware. A before middleware runs before delegating to the \$next middleware. An after middleware will runs *after* delegating to the \$next middleware.

Before Style

```
<?phpfunction($param, $next) {
    // code goes here
```

```
// you can also modify the $param and pass the modified version to the next
˓→middleware
   return $next($param);
}
```
After Style

```
<?php
function($param, $next) {
   $result = $next($param);
    // code goes here
    // you can also modify the $result and return the modified version to the.
˓→previous handler
   return $result;
}
```
#### <span id="page-8-0"></span>**Stack**

The library also comes with a Stack that allows you to easily build a set of middleware.

```
<?php
use Krak\Mw;
$stack = mw\stackrel{\frown}{\text{stack}} ([
    function($a, $next) {
        return $next($a . 'b');
    },
]);
->push(function($a, $next) {
   return $next($a) . 'z';
}, 0, 'c')
// replace the c middleware
->on('c', function($a, $next) {
   return $next($a) . 'c';
})
->before('c', function($a, $next) {
   return $next($a) . 'x';
})
->after('c', function($a, $next) {
    return $next($a) . 'y';
})
// this goes on first
->unshift(function($a, $next) {
    return $a;
});
$handler = mw\compose([$stack]);
$res = $handler('a');
assert($res == 'abxcy);
```
### Avanced Usage

#### <span id="page-10-1"></span><span id="page-10-0"></span>**Context**

Each middleware is invoked with a Mw\Context instance. This is responsible for holding additional data to be used internally within the mw system *and* to provide additional features/usage for users. The context is available via the Mw\Link object of the middleware.

```
<?php
use Krak\Mw;
$handle = Mw\compose([
    function($v, Mw\Link $next) {
        $ctx = $next->getContext();
        return 1;
    }
], new Mw\Context\StdContext());
```
You can configure or pass in any context as long as it implements the  $M_w\$ Context interface. Currently, the context provides an invoker via the getInvoke method. This allows custom invocation of the middleware as shown in the *[Cookbook](#page-14-0)*.

## <span id="page-10-2"></span>**Custom Invocation**

You can provide custom invocation of the middleware via the context. An invoker is any function that shares the signature of call\_user\_func. Its sole purpose is to invoke functions with their parameters. With custom invocation, you can do cool things like have middleware as pimple identifiers.

#### <span id="page-11-0"></span>**Link**

The final argument to each middleware is an instance of Mw\Link. The link is represents the link/chain between middlewares. Technically speaking, it's a singly-linked list of middleware that once executed will invoke the entire chain of middleware.

The link is responsible for building a set of middleware via the chain.

```
<?php
use Krak\Mw;
$link = new Mw\Link(function($i) {
    return $i * 2;
}, new Mw\Context\StdContext());
$link = $link->chain(function($i, $next) {
    return $next($i) + 1;
});
assert(\frac{\text{sink}}{2}) = 5;
```
chain takes a middleware and produces a new link that is appened to the head of the linked list of mw links. As you can see, the middleware on the second link is executed first.

#### <span id="page-11-1"></span>**Meta Middleware**

Custom Context and invocation is a very useful feature; however, it requires special consideration if you are creating your own Meta Middleware. Meta middleware are middleware that accept other middleware and inject middleware into the chain of middleware.

mw\group mw\lazy mw\filter

These are all meta middleware. To allow *all* middleware to be properly linked and have access to the context, these meta middleware need to learn how to properly inject middleware into the mw link.

Here's an example:

```
<?php
use Krak\Mw;
// maybe middleware will only invoke the middleware if the parameter is < 10
function maybe ($mw) {
    return function($i, $next) use ($mw) {
        if (\frac{5}{1} < 10) {
            /** NOTE - this is the crucial part where we prepend the `$mw` onto the
˓→link. Now, when we execute `$next`,
                the `$mw` func will be first to be executed */$next = $next->chain(Smw);}
        return $next($i);
    };
}
```

```
function loggingInvoke() {
   return function($func, ...$params) {
        echo "Invoking Middleware with Param: $params[0]\n";
        return call_user_func($func, ...$params);
   };
}
$handler = mw\compose([
   function() { return 1; },
   maybe(function($i, $next) {
        return $next($i) + 100;
    })
], new Mw\Context\StdContext(loggingInvoke()));
echo $handler(1) . PHP_EOL;
echo $handler(10) . PHP_EOL;
/*
Outputs:
Invoking Middleware with Param: 1
Invoking Middleware with Param: 1
Invoking Middleware with Param: 1
101
Invoking Middleware with Param: 10
Invoking Middleware with Param: 10
1
*/
```
## Cookbook

<span id="page-14-0"></span>The cookbook provides documentation on how to extend or utilize the mw system in advanced ways.

- cookbook/custom-link-class
- cookbook/custom-method-middleware
- cookbook/container-middleware

<span id="page-16-0"></span>The api documentation is broken up into 2 parts: Middleware documentation and Middleware Stack documentation.

# <span id="page-16-1"></span>**Middleware Functions**

Closure compose(array \$mws, Context \$ctx = null, \$link\_class = Link::class) Composes a set of middleware into a handler.

```
<?php
$handler = mw\compose([
    function($a, $b, $next) {
        return $a . $b;
    },
    function($a, $b, $next) {
        return $next($a . 'b', $b . 'd');
    }
]);
$res = $handler('a', 'c');
assert($res == 'abcd';
```
The middleware stack passed in is executed in LIFO order. So the last middleware will be executed first, and the first middleware will be executed last.

After composing the stack of middleware, the resulting handler will share the same signature as the middleware except that it won't have the \$next.

\$ctx will default to Context\StdContext if none is supplied, and it will be the context that is passed to the start link (see: *[Avanced Usage](#page-10-0)* for more details).

\$link\_class is the class that will be constructed for the middleware link. It must be or extend Krak\Mw\Link (see: *[Avanced Usage](#page-10-0)* for more details).

Closure composer(Context \$ctx, \$link\_class = Link::class) Creates a composer function that accepts a set of middleware and composes a handler.

```
<?php
$compose = mw\composer();
$handler = $compose([
   mw1(),
    mw2()
]);
```
Closure guardedComposer(\$composer, \$msg)

Creates a composer that will automatically append a guard middleware with the given message when composing.

```
\text{Scompose} = \text{mw} \text{ composer}();
$compose = mw\guardedComposer($compose, 'No result was returned.');
$handler = $compose([1);$handler();
// A NoResultException will be thrown with the `No result was returned.`<sub>"</sub>
˓→message
```
Closure group(array \$mws) Creates a new *middleware* composed as one from a middleware stack.

Internally, this calls the compose function, so the same behaviors will apply to this function.

```
<?php
/** some middleware that will append values to the parameter */function appendMw($c) {
   return function($s, $next) use ($c) {
       return $next($s . $c);
   };
}
$handler = mw\compose([
   function($s) { return $s; },
   append('d'),
   mw\group([
       append('c'),
       append('b'),
   ]),
    append('a'),
]);
$res = $handler('');
assert($res == 'abcd';
```
On the surface, this doesn't seemv very useful, but the ability group middleware into one allows you to then apply other middleware onto a group.

For example, you can do something like:

```
$grouped = mw\group([
    // ...
]);
mw\filter($grouped, $predicate);
```
In this example, we just filted an entire group of middleware

Closure lazy(callable \$mw\_gen) Lazily creates and executes middleware when it's executed. Useful if the middleware needs to be generated from a container or if it has expensive dependencies that you only want initialized if the middleware is going to be executed.

```
<?php
$mw = lazy(function() {
    return expensiveMw($expensive_service_that_was_just_created);
});
```
The expensive service won't be created until the *\$mw* is actually executed

Closure filter(callable \$mw, callable \$predicate) Either applies the middleware or skips it depending on the result of the predicate. This if very useful for building conditional middleware.

```
<?php
$mw = function() { return 2; };
$handler = mw\compose([
    function() { return 1; },
    mw\filter($mw, function($v) {
        return \forall v == 4;})
]);
assert($handler(5) == 1 && $handler(4) == 2);
```
In this example, the stack of middleware always returns 1, however, the filtered middleware gets executed if the value is 4, and in that case, it returns 2 instead.

### <span id="page-18-0"></span>**Invoke Functions**

- Closure containerAwareInvoke(Psr\Container\ContainerInterface \$c, \$invoke = 'call\_user\_func') invokes middleware while checking if the mw is a service defined in the psr container.
- Closure methodInvoke(string  $$$ method name,  $$$ allow callable = true,  $$i$ nvoke = 'call user func') This will convert the middleware into a callable array like [\$obj, \$method\_name] and invoke it. The \$allow\_callable parameter will allow the stack to either invoke objects with the given method or invoke callables. If you want to only allow objects with that method to be invokable, then set \$allow\_callable to false.

# <span id="page-18-1"></span>**Stack Functions**

**Stack stack(array \$entries = [])** Creates a Stack instance. This is an alias of the  $Stack:$ : construct

```
<?php
$stack = mw\stack([
    $mw1,
    $mw2
])->unshift($mw0);
```
### <span id="page-19-0"></span>**Utility Functions**

array splitArgs(array \$args) Splits arguments between the parameters and middleware.

```
<?php
use Krak\Mw
function middleware() {
    return function(...$args) {
        list($args, $next) = Mw\splitArgs($args);
        return $next(...$args);
    };
}
```
### <span id="page-19-1"></span>**class Stack**

The stack presents a mutable interface into a stack of middleware. Middleware can be added with a name and priority. Only one middleware with a given name may exist. Middleware that are last in the stack will be executed first once the stack is composed.

 $\text{\_}construct(array \text{\texttt{Sentries}} = []$  Creates the stack and will  $\text{fill}$  it with the given entries.

Stack fill(\$entries) Pushes each entry onto the stack in the order defined.

**Stack push(\$mw, \$sort = 0, \$name = null)** Pushes a new middleware on the stack. The sort determines the priority of the middleware. Middleware pushed at the same priority will be pushed on like a stack.

**Stack unshift(\$mw, \$sort = 0, \$name = null)** Similar to push except it prepends the stack at the beginning.

**Stack on (\$name, \$mw, \$sort = 0)** Simply an alias of push; however, the argument order lends it nicer for adding/replacing named middleware.

Stack before(\$name, \$mw, \$mw\_name = null) Inserts a middleware right before the given middleware.

Stack after(\$name, \$mw, \$mw\_name = null) Inserts a middleware right after the given middleware.

- $array shift($sort = 0)$  Shifts the stack at the priority given by taking an element from the front/bottom of the stack. The shifted stack entry is returned as a tuple.
- $array pop($sort = 0)$  Pops the stack at the priority given be taking an element from the back/top of the stack. The popped stack entry is returned as a tuple.
- array remove(\$name) Removes a named middleware. The removed middleware is returned as a tuple.
- array toArray() Normalizes the stack into an array of middleware that can be used with  $mw \text{ 1}$  compose
- mixed \_\_invoke(...\$params) Allows the middleware stack to be used as middleware itself.

### <span id="page-19-2"></span>**class Link**

Represents a link in the middleware chain. A link instance is passed to every middleware as the last parameter which allows the next middleware to be called. See *[Avanced Usage](#page-10-0)* for more details.

construct(\$mw, Context \$ctx, Link \$next = null) Creates a link. If  $\frac{1}{2}n \in \mathbb{Z}$  is provided, then the created link will be the new head of that linked list.

**invoke(...\$params)** Invokes the middleware. It forwards the params to the middleware and additionaly adds the next link to the end of argument list for the middleware.

chain(\$mw) Creates a new link to be the head of the current list of links. The context is copied from the current link. getContext() returns the context instance apart of the link.

### <span id="page-20-0"></span>**class Link\ContainerLink**

Extends the Link class and implements the Psr\Container\ContainerInterface and ArrayAccess. Keep in mind that it offers read-only access, so setting and deleting offsets will cause an exception to be thrown.

### <span id="page-20-1"></span>**interface Context**

Represents the middleware context utilized by the internal system.

getInvoke() Returns the invoker configured for this context.

### <span id="page-20-2"></span>**class Context\StdContext implements Context**

The default context for the mw system. It simply holds the a value to the invoker for custom invocation.

 $\text{construct}(\text{Sinvoke} = \text{`call\_user\_func'})$ 

### <span id="page-20-3"></span>**class Context\ContainerContext implements Context**

Provides psr container integeration by allowing the context to act like a psr container and it provides container invocation by default.

View the cookbook/container-middleware for example on this.

\_\_construct(ContainerInterface \$container, \$invoke = null) The psr container and an optional invoker if you don't want to use the containerAwareInvoke

### **Troubleshooting**

<span id="page-22-0"></span>Here are few common errors and how to resolve them

## <span id="page-22-1"></span>**"Cannot invoke last middleware in chain. No middleware returned a result." NoResultException**

When you get this error or something similar, this means that no middleware in the set of middleware returned a response.

You can get this error if you:

- Forget to put a return statement in your middleware so the chain breaks and no response is returned.
- Have a logic error where no middleware actually accepts the response

If you are having trouble finding which handler is causing the issue, you can use add a *guard* middleware when you compose your middleware set to provide custom error messages.

## <span id="page-22-2"></span>**"Middleware cannot be invoked because it does not contain the '' method"**

This exception is thrown when using the methodInvoke for composing your middleware. This means that one of the middleware on your stack doesn't have the proper method to be called.

To fix this, you should check your middleware stack and verify that every middleware has the proper method. The stack trace should also show you which class instance caused the problem to help you track down the problem.